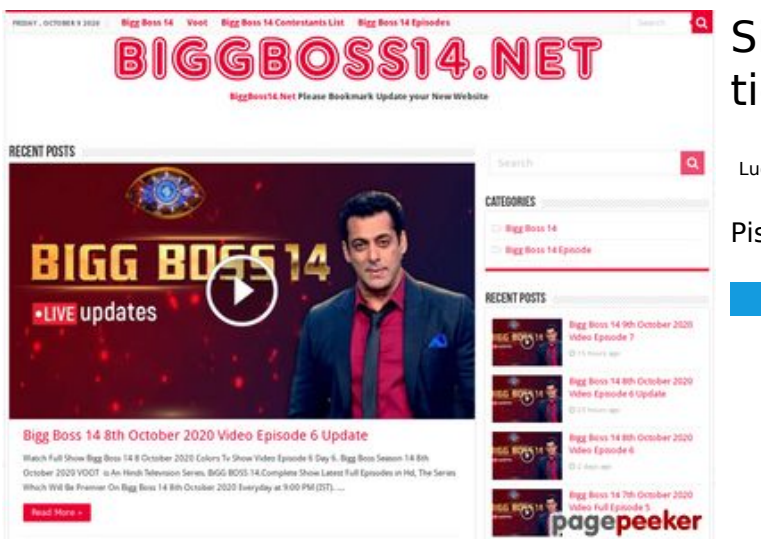

### **Sivuston tiedotwwwofficecomsetup.co**

Luotu Huhtikuu 23 2019 07:45 AM

#### **Pisteet69/100**

#### **SEO Sisältö**

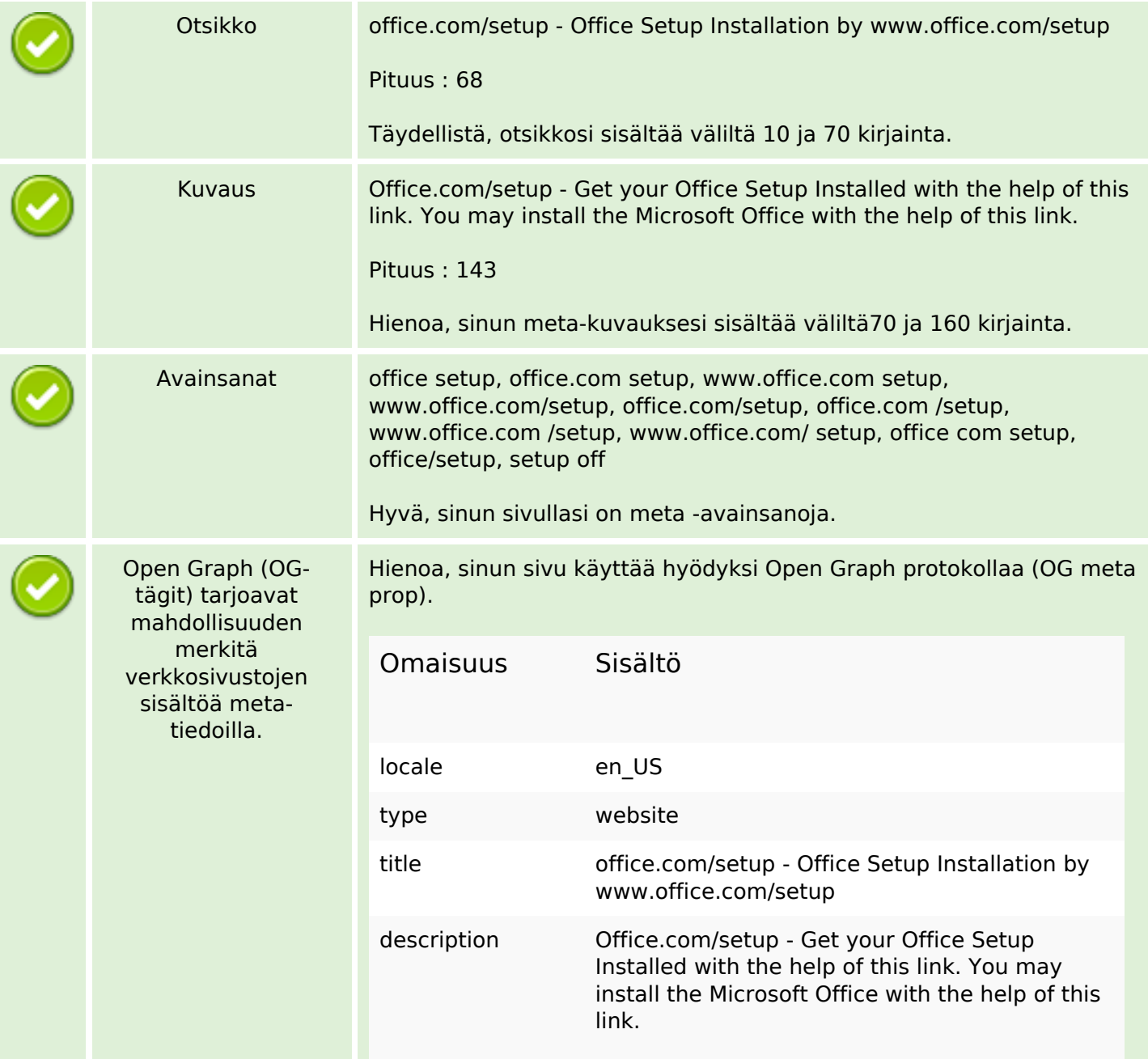

### **SEO Sisältö**

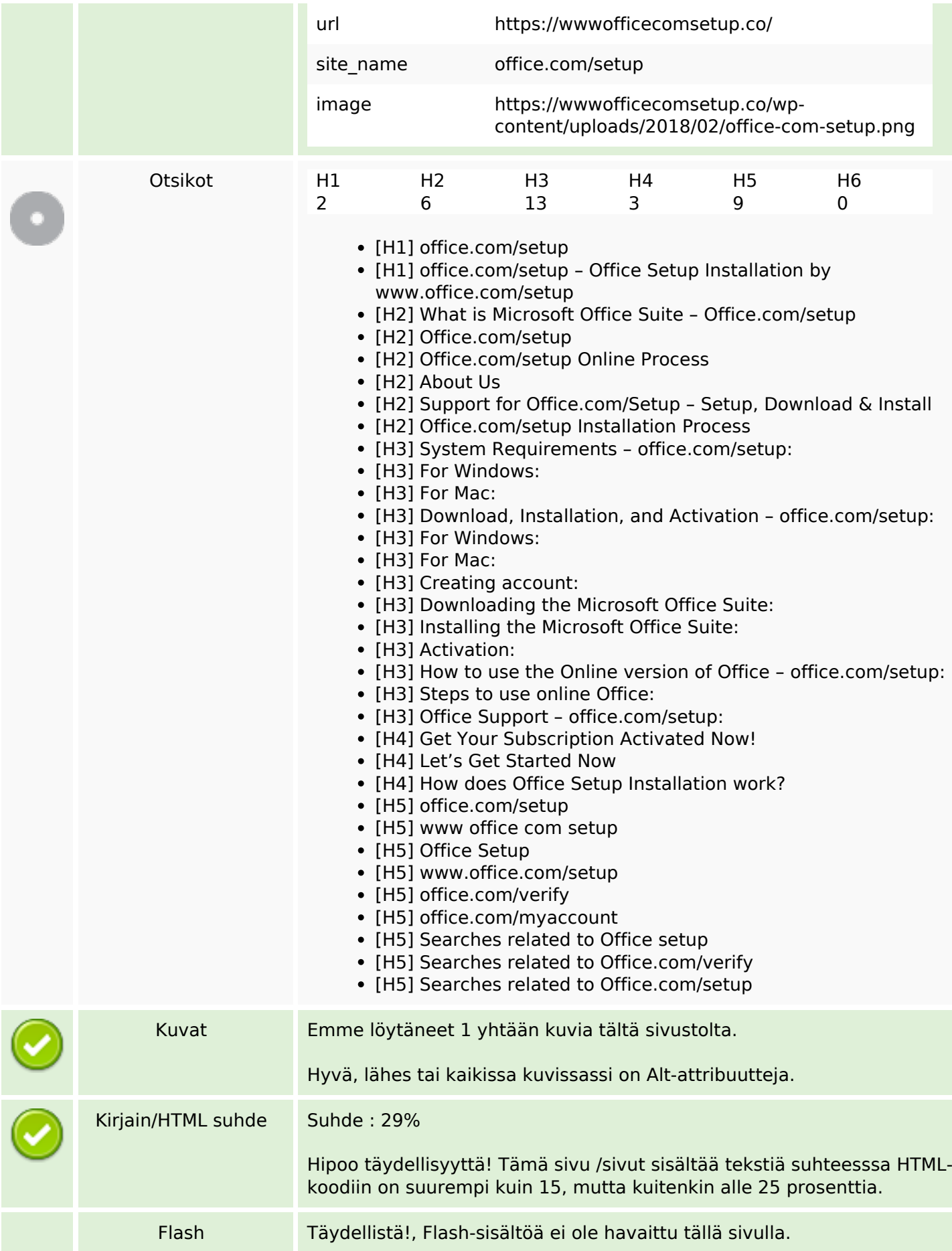

#### **SEO Sisältö**

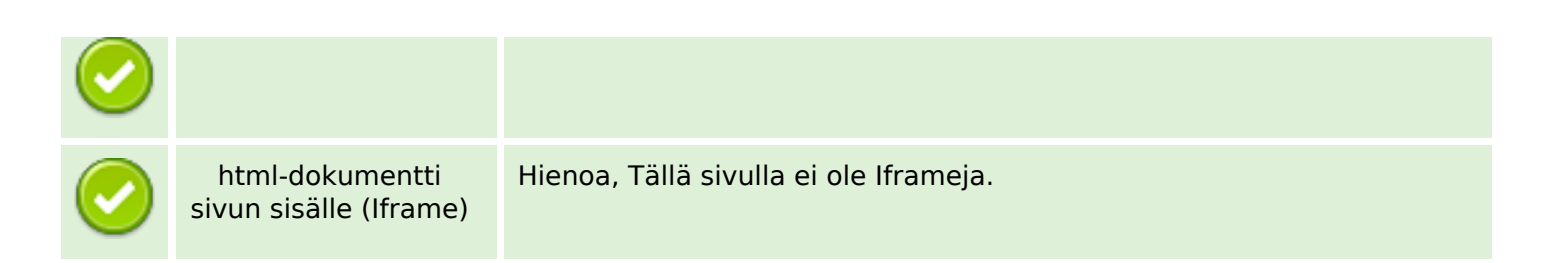

#### **SEO Linkit**

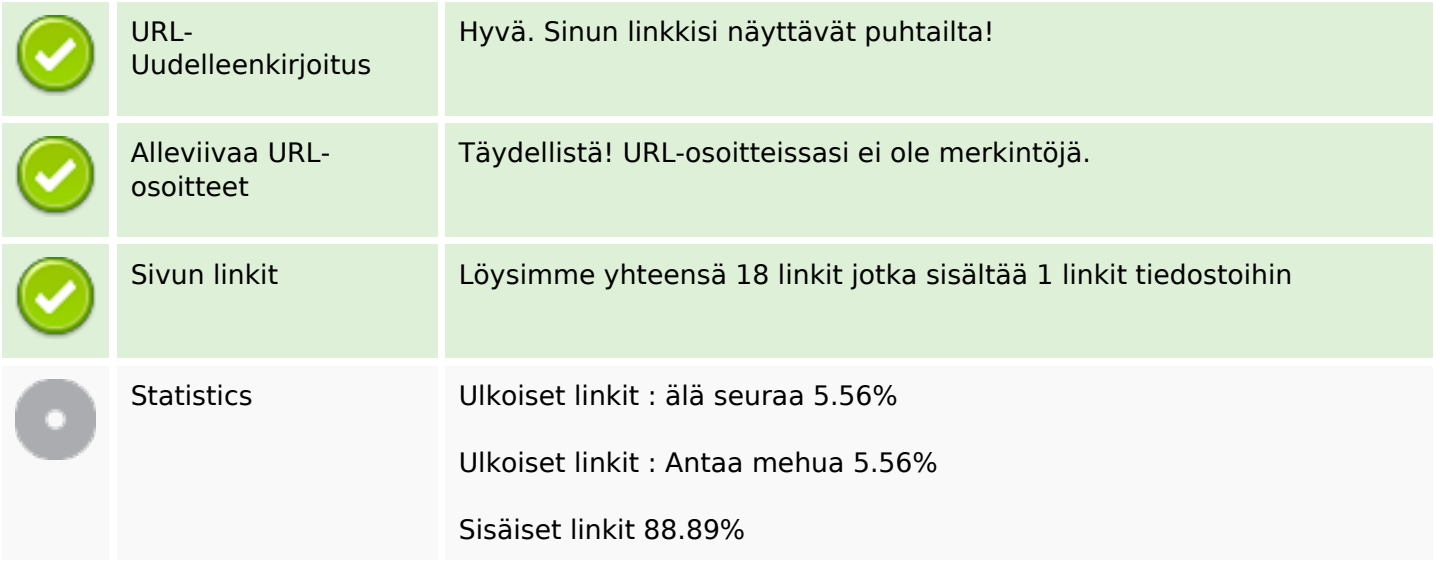

#### **Sivun linkit**

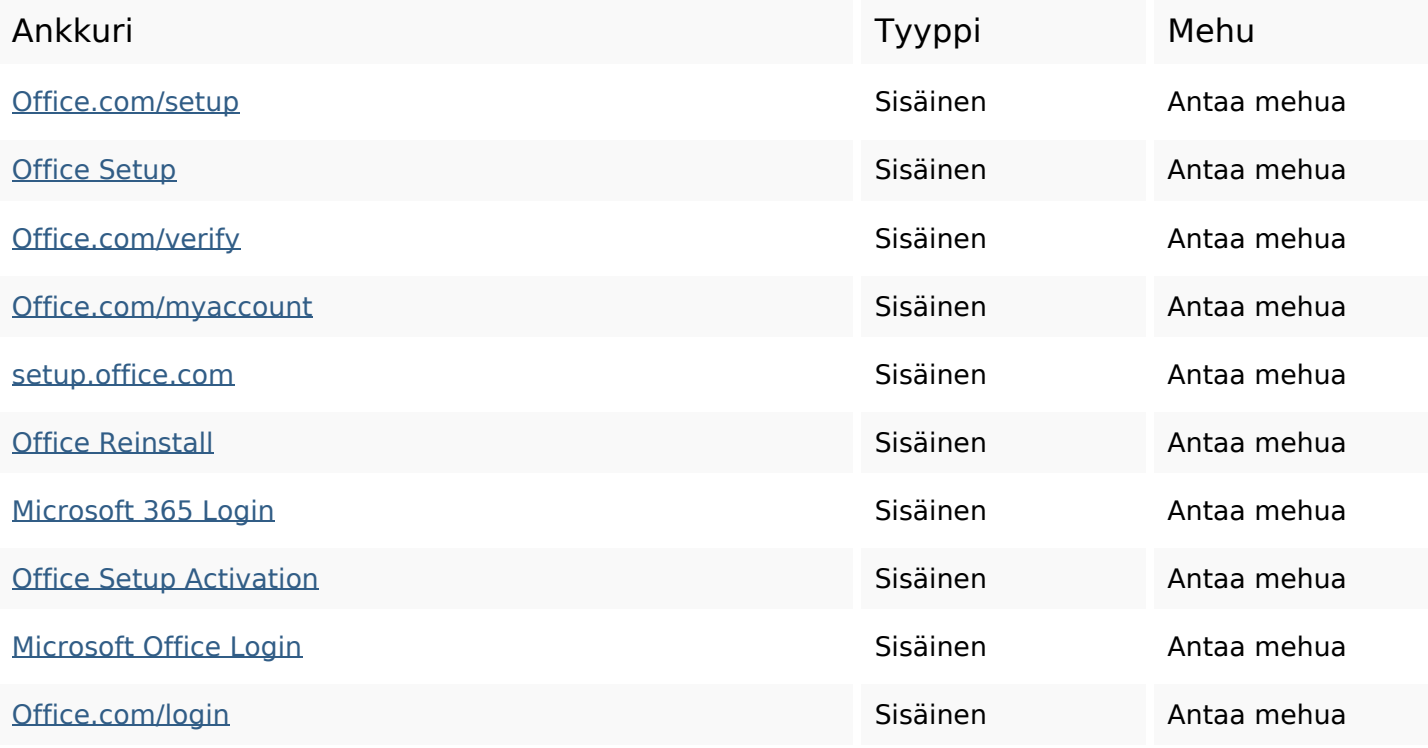

### **Sivun linkit**

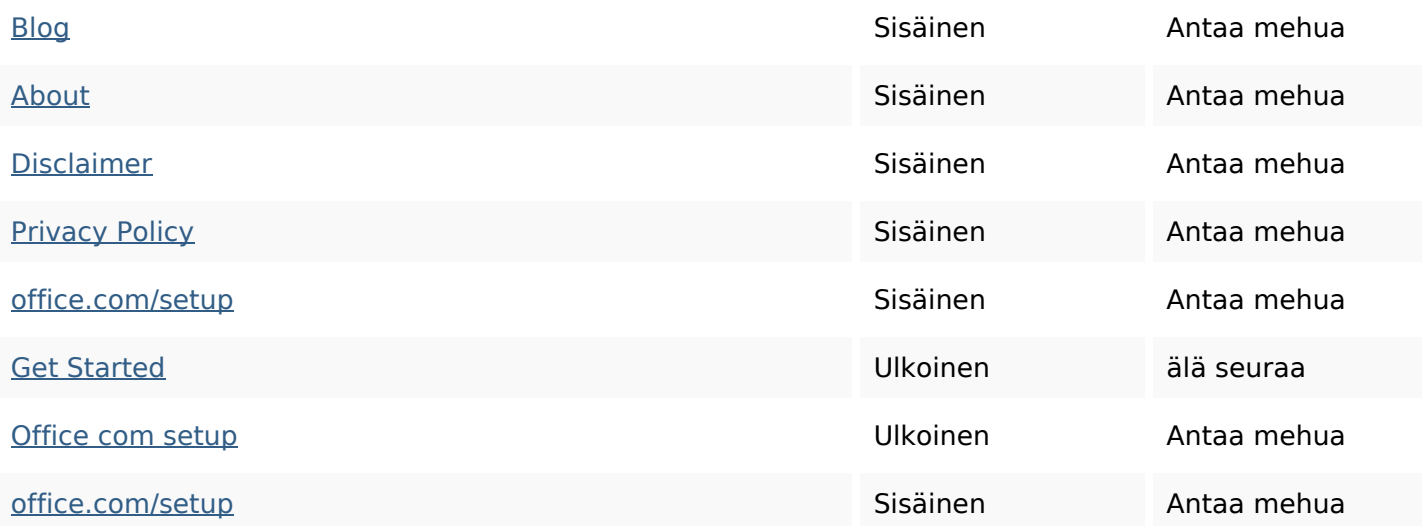

### **SEO avainsanat**

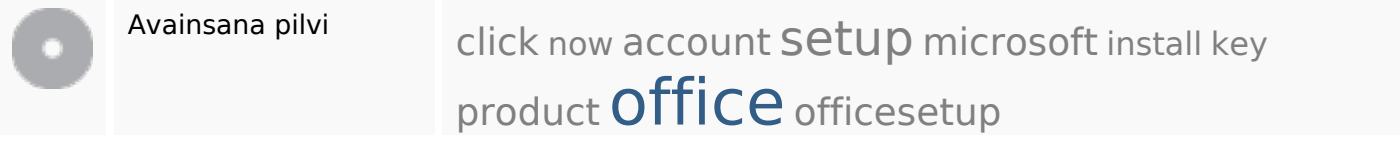

# **Avainsanojen johdonmukaisuus**

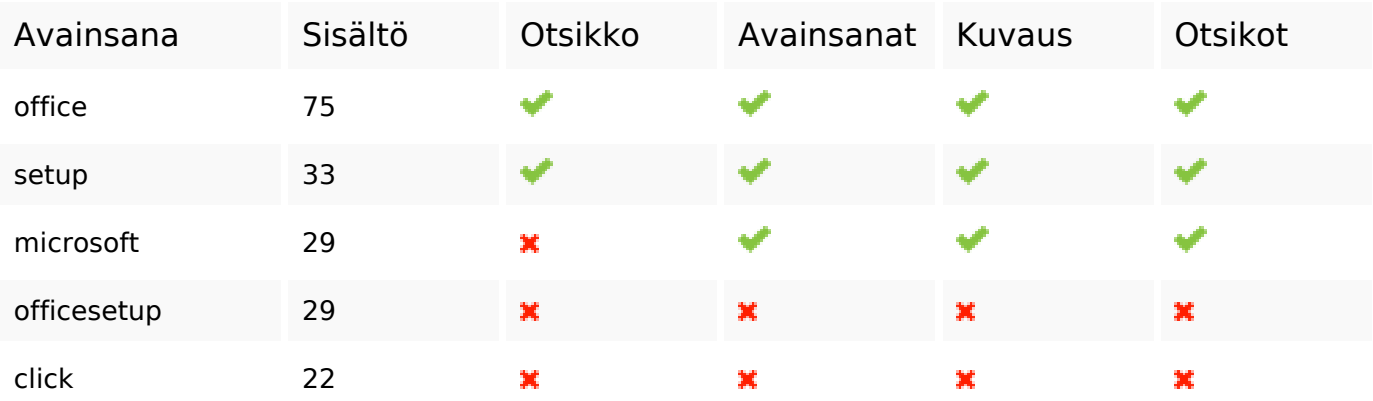

## **Käytettävyys**

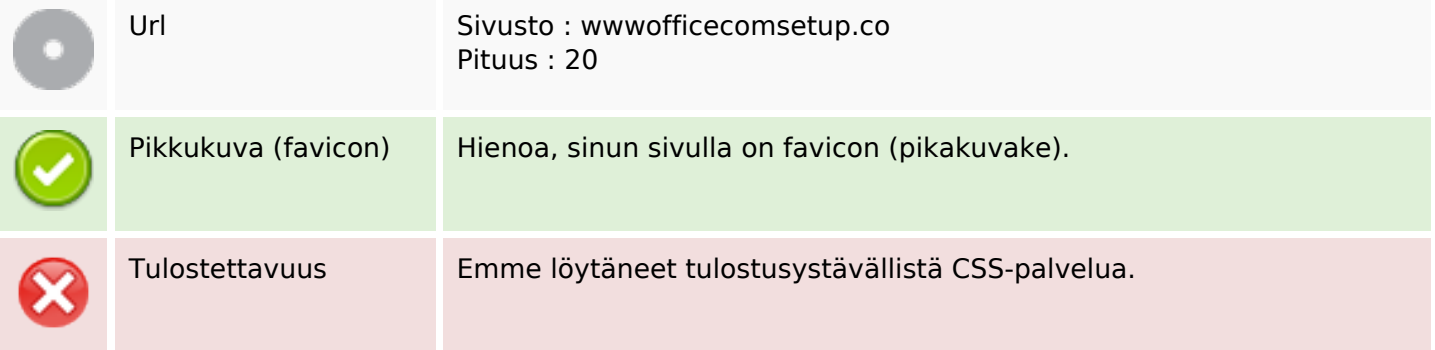

### **Käytettävyys**

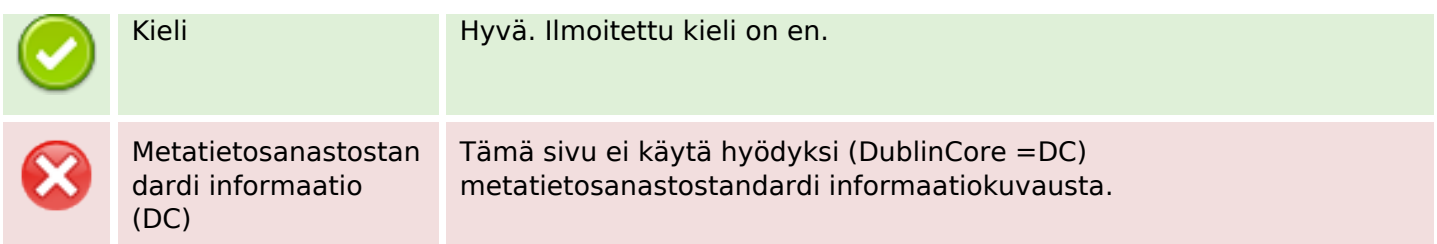

#### **Dokumentti**

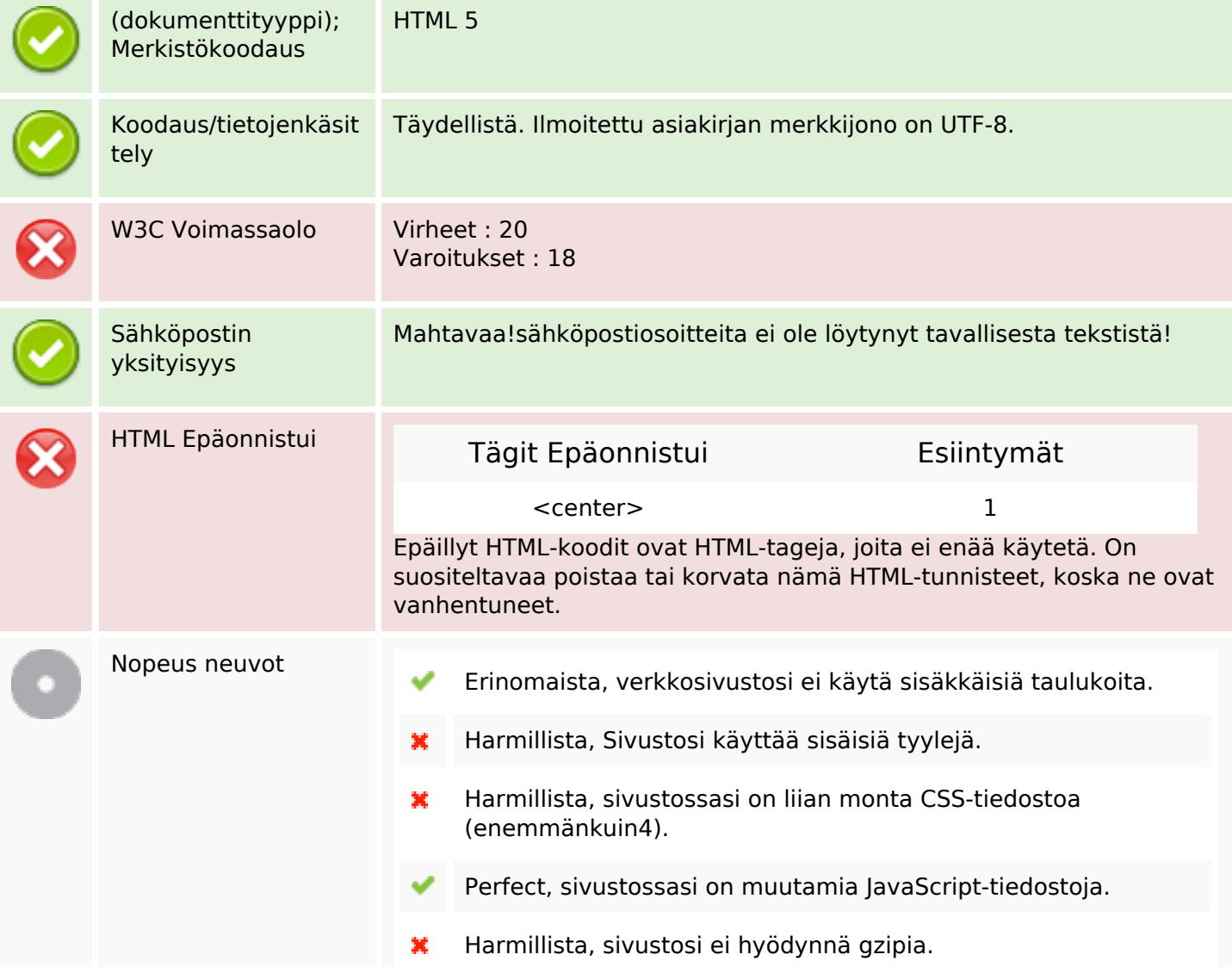

#### **Mobiili**

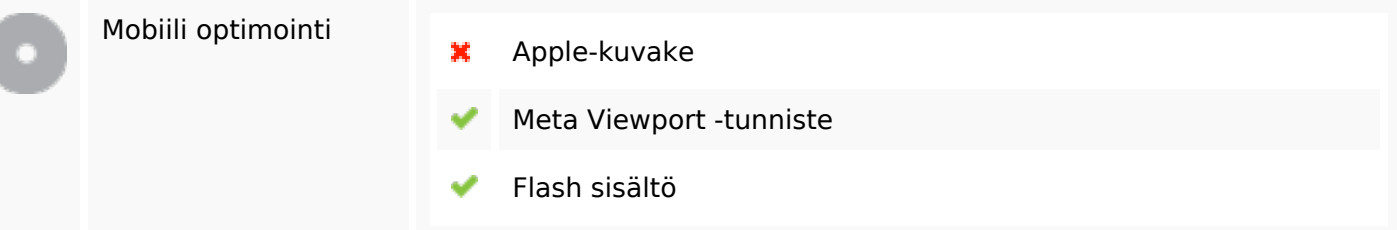

**Mobiili**

# **Optimoi**

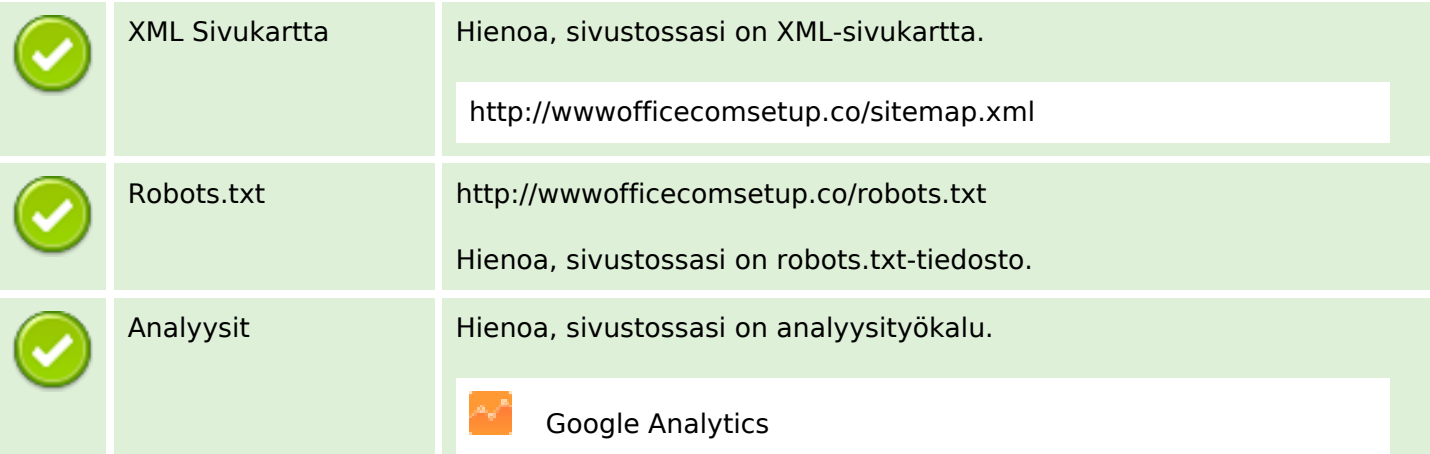